## Anleitung Einschaltverzögerung für IR-WakeupUSB

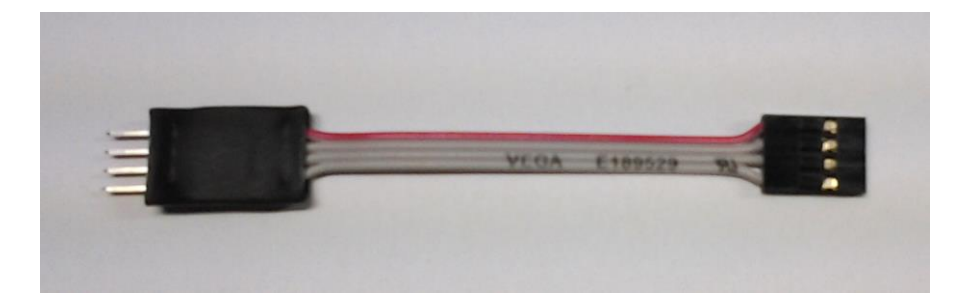

Bei einigen PC-Netzteilen dauert die Stabilisierung der Ausgangsspannungen nach dem Einschalten zu lange, so dass der IR-WakeupUSB unter Umständen die ersten Sekunden außerhalb der Spezifikationen betrieben wird, was zu unerwartetem Verhalten bis hin zu Datenverlusten (Verlust der Konfiguration) führen kann.

Um zu verhindern, dass der Mikrocontroller auf dem IR-WakeupUSB bereits startet bevor die Spannungsversorgung korrekt und stabil hergestellt ist, haben wir diese kleine Zusatzplatine entwickelt.

Die Einschaltverzögerungs-Platine wird zwischen IR-WakeupUSB-Platine und USB-Zuleitung gesteckt und dient dazu, die Versorgungsspannung verzögert zuzuschalten.

Die Verzögerung beträgt dabei zwischen 2 und 5 Sekunden, je nachdem, wie lange die Stromversorgung zuvor unterbrochen war.

Stecken Sie die Einschaltverzögerung zwischen USB-Kabel und IR-WakeupUSB-Platine. Achten Sie dabei darauf, dass die rote Ader jeweils an Pin1 zeigt.

Bei der Zusatzplatine muss die rote Ader auf die gleiche Seite wie die rote Ader am Ausgang der Platine.

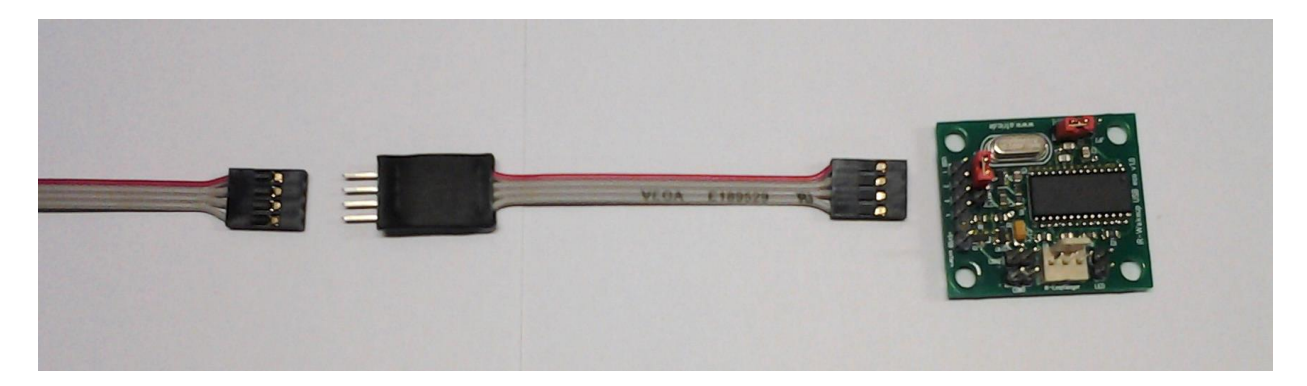

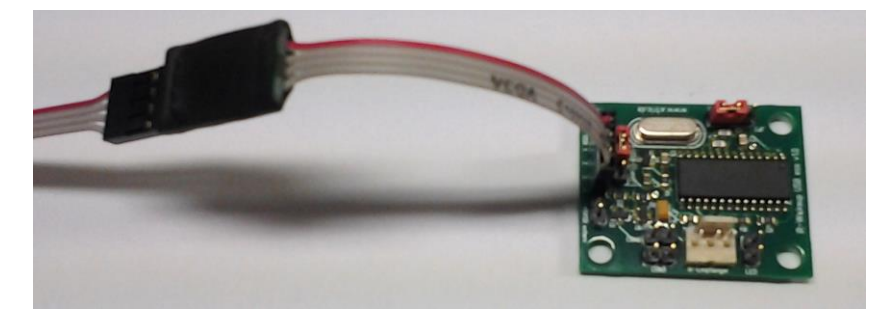

## Anschluss mit externer Stromversorgung (nicht über USB)

Da die Verzögerungs-Platine auch mit Strom versorgt werden muss, erfolgt der Anschluss bei Verwendung einer externen Spannungsquelle etwas anders als wenn die Spannung direkt vom USB-Anschluss kommt.

Benutzen Sie hierzu das mitgelieferte modifizierte USB-Anschlusskabel:

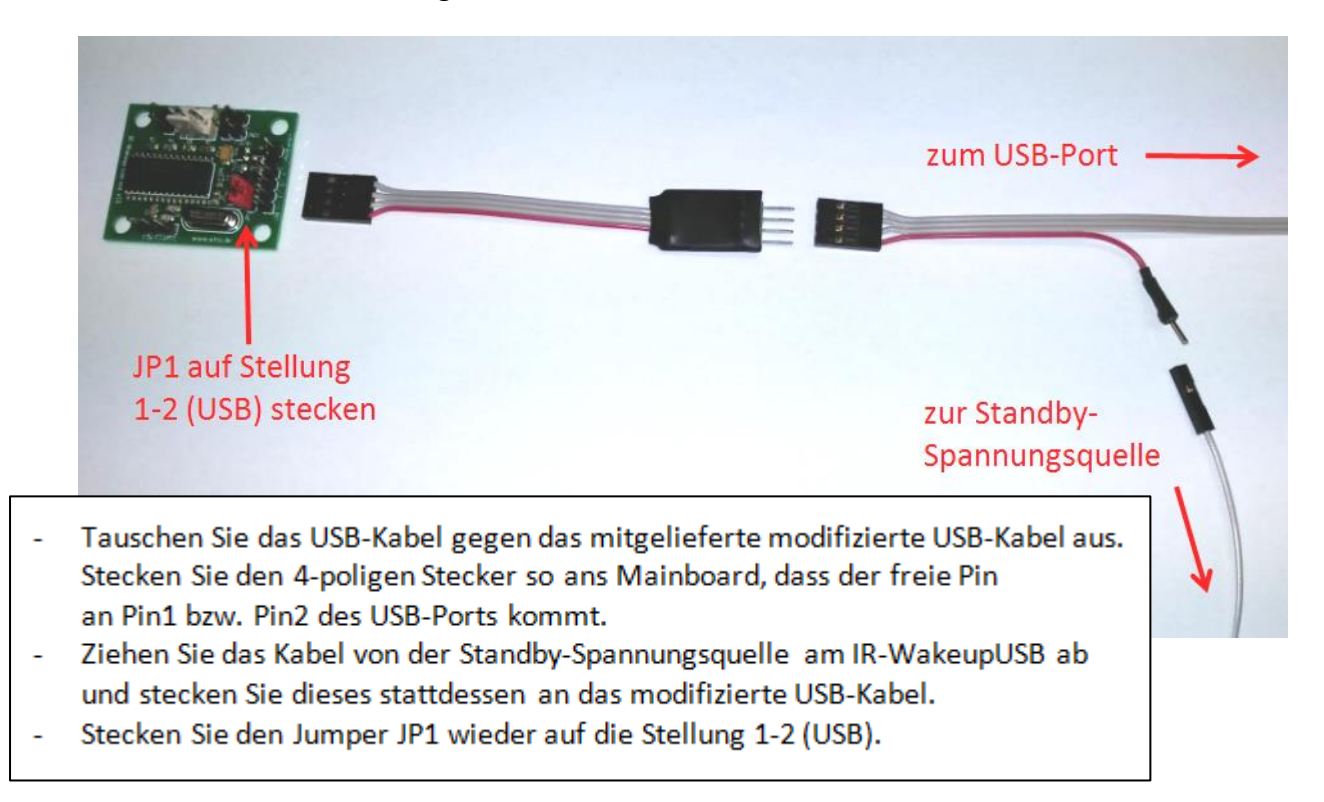

## Anschluss des modifizierten USB-Kabels am USB-Port

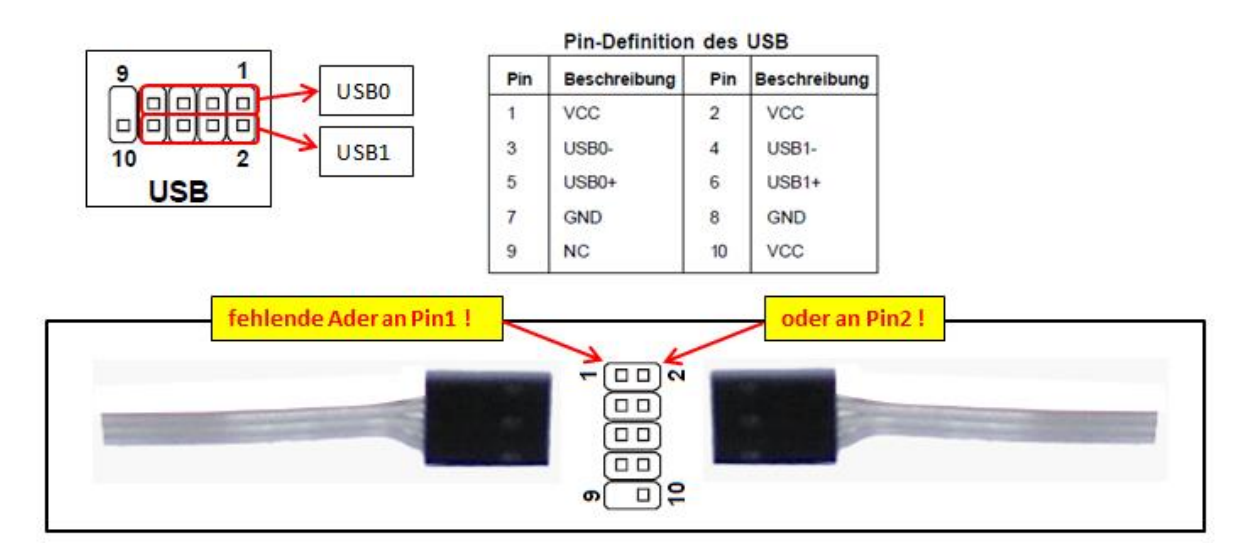